# PROBABILITA' E STATISTICA Prova del 17/02/2017 Traccia A

## **ESERCIZIO 1**

Sulla distribuzione di frequenze presentata in tabella, calcolare: a) la media aritmetica, la media armonica e la media geometrica; b) la mediana e la moda;

c) la varianza.

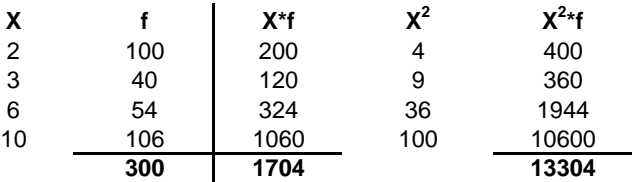

#### *a) Calcolo della media aritmetica, armonica e geometrica:*

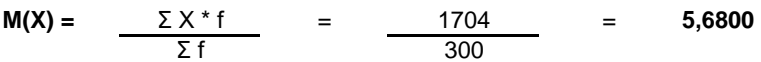

#### *b) Calcolo della mediana e della moda:*

X150° =< mediana =< X151° : **me** = **6**

**moda** = **10**

#### *c) Calcolo della varianza:*

 $V(X) =$  M( $X^2$ ) - m( $X$ )<sup>2</sup> = 13304/300 - 5,68^2 = **12,0843** 

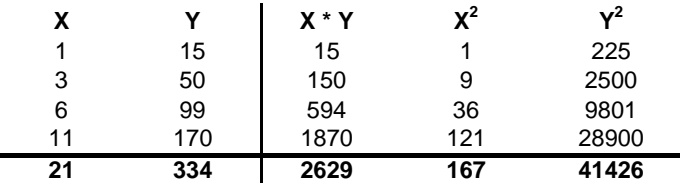

Sui dati presentati in tabella calcolare:

a) i parametri della retta interpolante Y'=a+bX;

b) il coefficiente di correlazione lineare, commentandolo brevemente;

c) giudicare la bontà di accostamento.

#### **a) Calcolo dei parametri della retta interpolante Y'=a+bX :**

Calcolo attraverso le formule dirette (ma si poteva anche sviluppare il sistema):

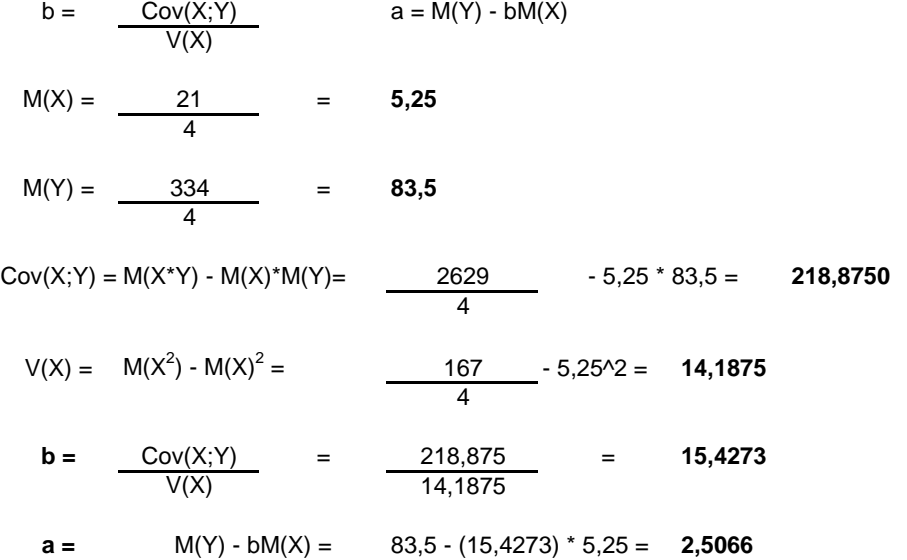

**b) Calcolo del coefficiente di correlazione lineare e suo breve commento:**

r = 
$$
\frac{Cov(X; Y)}{\sigma(X) \sigma(Y)}
$$
  
\nV(Y) =  $\frac{41426}{4} - 83,5^2 = 3384,2500$   
\nσ(Y) = RADQ(3384,25) = 58,1743  
\nσ(X) = RADQ(14,1875) = 3,7666  
\nr =  $\frac{218,875}{58,1743 \times 3,7666}$  = 0,9989 Si registra una forte relazione lineare diretta

#### **c) Giudicare la bontà di accostamento:**

Per giudicare la bontà di accostamento del modello teorico, calcolo il coefficiente di determinazione:

**r 2 =** (0,9989)^2= **0,9978**

Lo schema da utilizzare è quello della v.c. Binomiale con parametri:

 $p = 0,25$  $n = 5$ 

La distribuzione di probabilità quindi è la seguente:

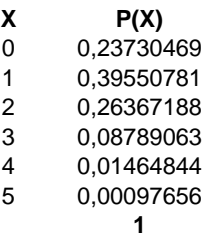

 $Media = np = 1,25$ Varianza =  $npq = 0.9375$ 

### **ESERCIZIO 4**

# CREO IL VETTORE DELLE X:  $k = c(0:5)$ 

# CALCOLO I VALORI DELLA VARIABILE BINOMIALE: dbinom(k, 5, 0.25)

# LA MEDIANA E': qbinom(0.5, 5, 0.25)

# IL PRIMO QUARTILE CORRISPONDE AL 25% DELLA DISTRIBUZIONE: qbinom(0.25, 5, 0.25)

# IL TERZO QUARTILE CORRISPONDE AL 75% DELLA DISTRIBUZIONE: qbinom(0.75, 5, 0.25)

# DISEGNO IL GRAFICO DELLA DISTRIBUZIONE DI PROBABILITA': barplot(dbinom(k, 5, 0.25), names.arg=k, xlab="X", ylab="P(X)")

### **ESERCIZIO 5**

# CREO I VETTORI DEI DATI dati=c(39, 45, 38, 36, 27, 33, 44, 41, 38, 38);

# EFFETTUO IL TEST BILATERALE PER VERIFICARE LE IPOTESI: # H0: mu=38 H1: mu!=38 t.test(dati, mu=38, alternative="two.sided", conf.level=0.95)

# POICHE' IL LIVELLO DI SIGNIFICATIVITA' (0.05) E' MINORE DEL P-VALUE CALCOLATO (0.953) SI ACCETTA L'IPOTESI NULLA # L'INTERVALLO DI CONFIDENZA PER LA MEDIA E' COMPRESO FRA 34.16839 E 41.63161

# PROBABILITA' E STATISTICA Prova del 17/02/2017 Traccia B

## **ESERCIZIO 1**

Sulla distribuzione di frequenze presentata in tabella, calcolare: a) la media aritmetica, la media armonica e la media geometrica; b) la mediana e la moda;

c) la varianza.

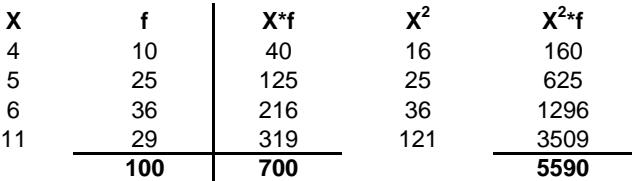

#### *a) Calcolo della media aritmetica, armonica e geometrica:*

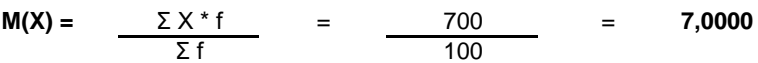

#### *b) Calcolo della mediana e della moda:*

X50° =< mediana =< X51° : **me** = **6**

**moda** = **6**

#### *c) Calcolo della varianza:*

 $V(X) =$  M( $X^2$ ) - m( $X$ )<sup>2</sup> = 5590/100 - 7^2 = **6,9000** 

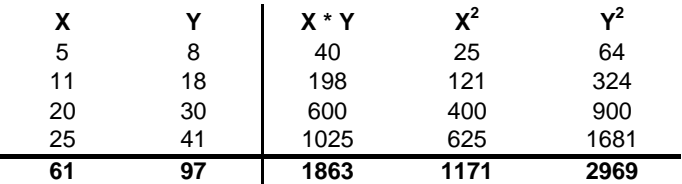

Sui dati presentati in tabella calcolare:

a) i parametri della retta interpolante Y'=a+bX;

b) il coefficiente di correlazione lineare, commentandolo brevemente;

c) giudicare la bontà di accostamento.

#### **a) Calcolo dei parametri della retta interpolante Y'=a+bX :**

Calcolo attraverso le formule dirette (ma si poteva anche sviluppare il sistema):

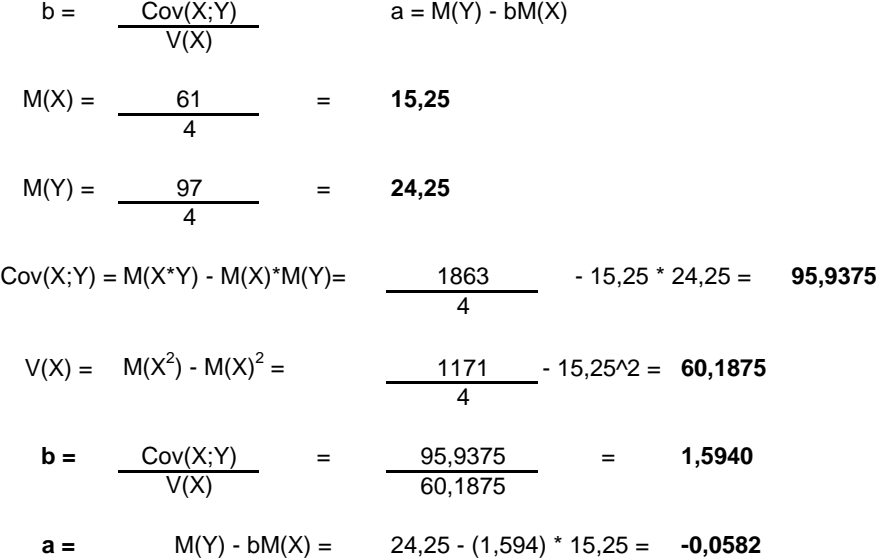

**b) Calcolo del coefficiente di correlazione lineare e suo breve commento:**

r = 
$$
\frac{Cov(X;Y)}{\sigma(X) \sigma(Y)}
$$
  
\nV(Y) =  $\frac{2969}{4}$  - 24,25<sup>2</sup> = 154,1875  
\nσ(Y) = RADQ(154,1875) = 12,4172  
\nσ(X) = RADQ(60,1875) = 7,7581  
\nr =  $\frac{95,9375}{12,4172 \times 7,7581}$  = 0,9959 Si registra una forte relazione lineare diretta

#### **c) Giudicare la bontà di accostamento:**

Per giudicare la bontà di accostamento del modello teorico, calcolo il coefficiente di determinazione:

**r 2 =** (0,9959)^2= **0,9918**

Lo schema da utilizzare è quello della v.c. Binomiale con parametri:

 $p = 0,2$  $n = 5$ 

La distribuzione di probabilità quindi è la seguente:

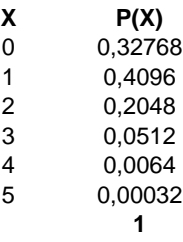

Media =  $np = 1$ Varianza =  $npq = 0.8$ 

### **ESERCIZIO 4**

# CREO IL VETTORE DELLE X:  $k = c(0:5)$ 

# CALCOLO I VALORI DELLA VARIABILE BINOMIALE: dbinom(k, 5, 0.2)

# LA MEDIANA E': qbinom(0.5, 5, 0.2)

# IL PRIMO QUARTILE CORRISPONDE AL 25% DELLA DISTRIBUZIONE: qbinom(0.25, 5, 0.2)

# IL TERZO QUARTILE CORRISPONDE AL 75% DELLA DISTRIBUZIONE: qbinom(0.75, 5, 0.2)

# DISEGNO IL GRAFICO DELLA DISTRIBUZIONE DI PROBABILITA': barplot(dbinom(k, 5, 0.2), names.arg=k, xlab="X", ylab="P(X)")

### **ESERCIZIO 5**

# CREO I VETTORI DEI DATI dati=c(39, 45, 38, 36, 27, 33, 44, 41, 38, 38);

# EFFETTUO IL TEST BILATERALE PER VERIFICARE LE IPOTESI: # H0: mu=46 H1: mu!=46 t.test(dati, mu=46, alternative="two.sided", conf.level=0.95)

# POICHE' IL LIVELLO DI SIGNIFICATIVITA' (0.05) E' MAGGIORE DEL P-VALUE (0.0008356) SI RIFIUTA L'IPOTESI NULLA # L'INTERVALLO DI CONFIDENZA PER LA MEDIA E' COMPRESO FRA 34.16839 E 41.63161

# PROBABILITA' E STATISTICA Prova del 17/02/2017 Traccia C

## **ESERCIZIO 1**

Sulla distribuzione di frequenze presentata in tabella, calcolare: a) la media aritmetica, la media armonica e la media geometrica; b) la mediana e la moda;

c) la varianza.

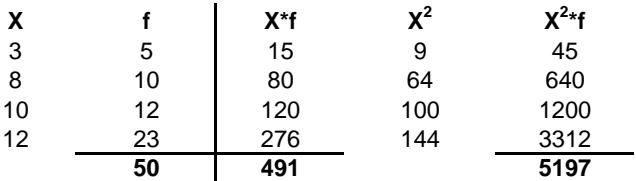

#### *a) Calcolo della media aritmetica, armonica e geometrica:*

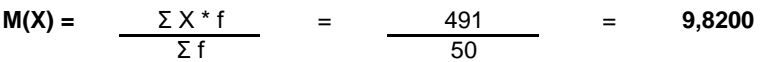

#### *b) Calcolo della mediana e della moda:*

X25° =< mediana =< X26° : **me** = **10**

**moda** = **12**

#### *c) Calcolo della varianza:*

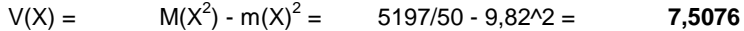

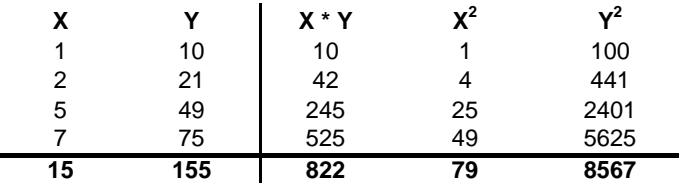

Sui dati presentati in tabella calcolare:

a) i parametri della retta interpolante Y'=a+bX;

b) il coefficiente di correlazione lineare, commentandolo brevemente;

c) giudicare la bontà di accostamento.

#### **a) Calcolo dei parametri della retta interpolante Y'=a+bX :**

Calcolo attraverso le formule dirette (ma si poteva anche sviluppare il sistema):

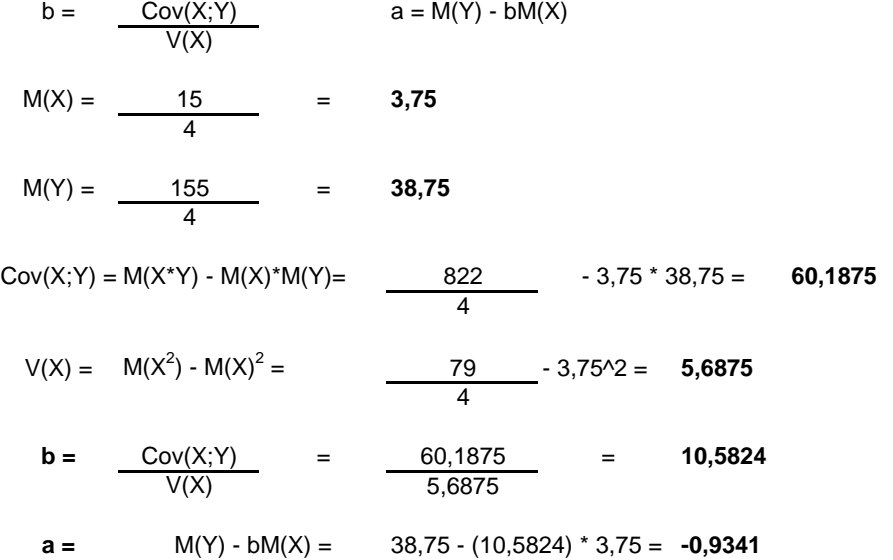

**b) Calcolo del coefficiente di correlazione lineare e suo breve commento:**

r = 
$$
\frac{Cov(X; Y)}{\sigma(X) \sigma(Y)}
$$
  
\nV(Y) =  $\frac{8567}{4}$  - 38,75^2 = 640,1875  
\nσ(Y) = RADQ(640,1875) = 25,3019  
\nσ(X) = RADQ(5,6875) = 2,3848  
\nr =  $\frac{60,1875}{25,3019 * 2,3848}$  = 0,9975 Si registra una forte relazione lineare diretta

#### **c) Giudicare la bontà di accostamento:**

Per giudicare la bontà di accostamento del modello teorico, calcolo il coefficiente di determinazione:

**r 2 =** (0,9975)^2= **0,9949**

Lo schema da utilizzare è quello della v.c. Binomiale con parametri:

 $p = 0,3$  $n = 5$ 

La distribuzione di probabilità quindi è la seguente:

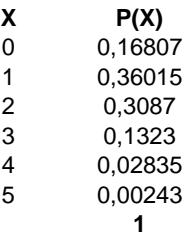

Media =  $np = 1,5$ Varianza =  $npq = 1,05$ 

### **ESERCIZIO 4**

# CREO IL VETTORE DELLE X:  $k = c(0:5)$ 

# CALCOLO I VALORI DELLA VARIABILE BINOMIALE: dbinom(k, 5, 0.3)

# LA MEDIANA E': qbinom(0.5, 5, 0.3)

# IL PRIMO QUARTILE CORRISPONDE AL 25% DELLA DISTRIBUZIONE: qbinom(0.25, 5, 0.3)

# IL TERZO QUARTILE CORRISPONDE AL 75% DELLA DISTRIBUZIONE: qbinom(0.75, 5, 0.3)

# DISEGNO IL GRAFICO DELLA DISTRIBUZIONE DI PROBABILITA': barplot(dbinom(k, 5, 0.3), names.arg=k, xlab="X", ylab="P(X)")

### **ESERCIZIO 5**

# CREO I VETTORI DEI DATI dati=c(18, 14, 25, 16, 22, 19, 30, 28, 14, 32);

# EFFETTUO IL TEST BILATERALE PER VERIFICARE LE IPOTESI: # H0: mu=22 H1: mu!=22 t.test(dati, mu=22, alternative="two.sided", conf.level=0.95)

# POICHE' IL LIVELLO DI SIGNIFICATIVITA' (0.05) E' MINORE DEL P-VALUE CALCOLATO (0.9263) SI ACCETTA L'IPOTESI NULLA # L'INTERVALLO DI CONFIDENZA PER LA MEDIA E' COMPRESO FRA 17.04528 E 26.55472

# PROBABILITA' E STATISTICA Prova del 17/02/2017 Traccia D

## **ESERCIZIO 1**

Sulla distribuzione di frequenze presentata in tabella, calcolare: a) la media aritmetica, la media armonica e la media geometrica; b) la mediana e la moda;

c) la varianza.

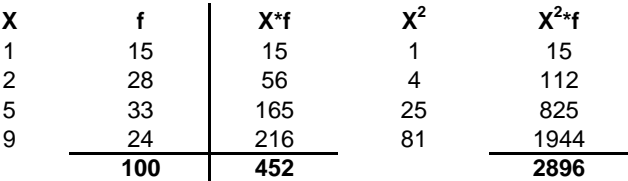

#### *a) Calcolo della media aritmetica, armonica e geometrica:*

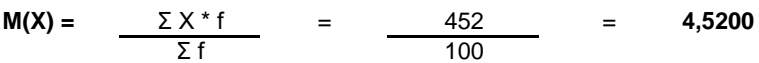

#### *b) Calcolo della mediana e della moda:*

X50° =< mediana =< X51° : **me** = **5**

**moda** = **5**

#### *c) Calcolo della varianza:*

 $V(X) =$  M( $X^2$ ) - m( $X$ )<sup>2</sup> = 2896/100 - 4,52^2 = **8,5296** 

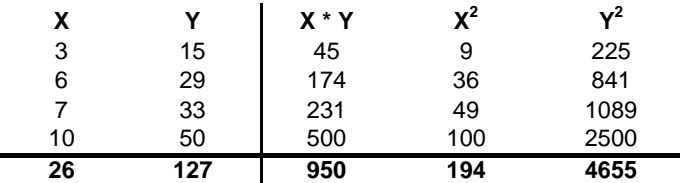

Sui dati presentati in tabella calcolare:

a) i parametri della retta interpolante Y'=a+bX;

b) il coefficiente di correlazione lineare, commentandolo brevemente;

c) giudicare la bontà di accostamento.

#### **a) Calcolo dei parametri della retta interpolante Y'=a+bX :**

Calcolo attraverso le formule dirette (ma si poteva anche sviluppare il sistema):

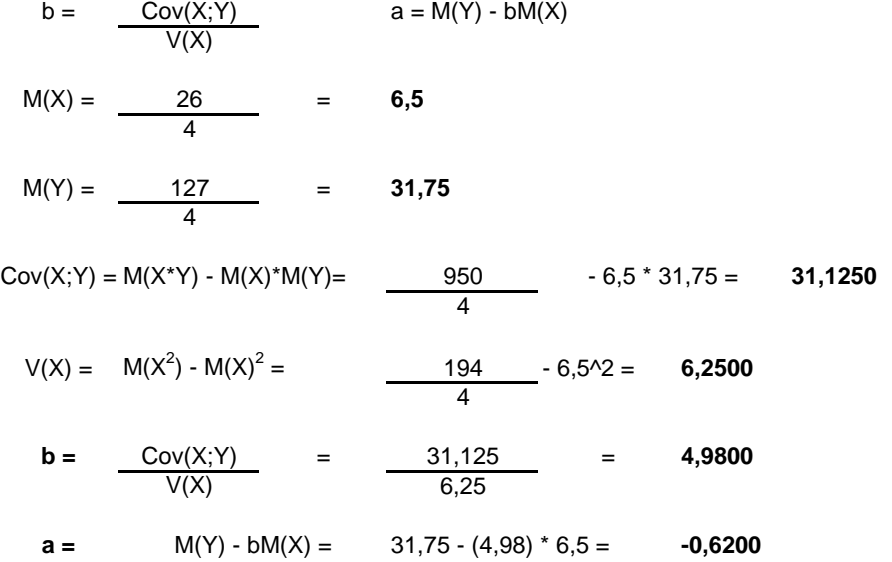

**b) Calcolo del coefficiente di correlazione lineare e suo breve commento:**

r = 
$$
\frac{Cov(X; Y)}{\sigma(X) \sigma(Y)}
$$
  
\nV(Y) =  $\frac{4655}{4} - 31,75^2 = 155,6875$   
\nσ(Y) = RADQ(155,6875) = 12,4775  
\nσ(X) = RADQ(6,25) = 2,5000  
\nr =  $\frac{31,125}{12,4775 \times 2,5}$  = 0,9978 Si registra una forte relazione lineare diretta

#### **c) Giudicare la bontà di accostamento:**

Per giudicare la bontà di accostamento del modello teorico, calcolo il coefficiente di determinazione:

**r 2 =** (0,9978)^2= **0,9956**

Lo schema da utilizzare è quello della v.c. Binomiale con parametri:

 $p = 0,1$  $n = 5$ 

La distribuzione di probabilità quindi è la seguente:

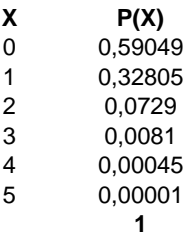

Media =  $np = 0.5$ Varianza =  $npq = 0,45$ 

### **ESERCIZIO 4**

# CREO IL VETTORE DELLE X:  $k = c(0:5)$ 

# CALCOLO I VALORI DELLA VARIABILE BINOMIALE: dbinom(k, 5, 0.1)

# LA MEDIANA E': qbinom(0.5, 5, 0.1)

# IL PRIMO QUARTILE CORRISPONDE AL 25% DELLA DISTRIBUZIONE: qbinom(0.25, 5, 0.1)

# IL TERZO QUARTILE CORRISPONDE AL 75% DELLA DISTRIBUZIONE: qbinom(0.75, 5, 0.1)

# DISEGNO IL GRAFICO DELLA DISTRIBUZIONE DI PROBABILITA': barplot(dbinom(k, 5, 0.1), names.arg=k, xlab="X", ylab="P(X)")

### **ESERCIZIO 5**

# CREO I VETTORI DEI DATI dati=c(27, 22, 38, 23, 32, 29, 45, 41, 22, 49);

# EFFETTUO IL TEST BILATERALE PER VERIFICARE LE IPOTESI: # H0: mu=33 H1: mu!=33 t.test(dati, mu=33, alternative="two.sided", conf.level=0.95)

# POICHE' IL LIVELLO DI SIGNIFICATIVITA' (0.05) E' MINORE DEL P-VALUE CALCOLATO (0.9505) SI ACCETTA L'IPOTESI NULLA # L'INTERVALLO DI CONFIDENZA PER LA MEDIA E' COMPRESO FRA 25.71191 39.88809